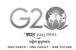

#### THE TRAVANCORE CEMENTS LIMITED

Regd. Office: Nattakom, Kottayam, Kerala – 686 013

CIN:U26941KL1946SGC001213 Phone: 0481 - 2361371

e-mail: info@travcement.com, Website: www.travcement.com

# 76th ANNUAL GENERAL MEETING NOTICE TO SHAREHOLDERS

NOTICE is hereby given that the 76<sup>th</sup> Annual General Meeting of Shareholders of THE TRAVANCORE CEMENTS LIMITED will be held at the Registered Office of the Company at Nattakom, Kottayam – 686 013 on Thursday, 21<sup>st</sup> September 2023 at 11.00 a.m. to transact the following business:

#### **Ordinary Business:**

1. To receive, consider and adopt the Directors' Report and the Audited Statements of Accounts for the year ended 31st March 2023 with the reports of the Auditors and Accountant General (Audit), thereon.

All Shareholders are requested to be present in person or by proxy.

BY ORDER OF THE BOARD,
FOR THE TRAVANCORE CEMENTS LIMITED

(Sd/-)
SAJI A. J.
Dy. GENERAL MANAGER - COMPANY SECRETARY

Place: Kottayam Date: 12/06/2023

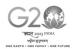

#### NOTES:

- 1. M/s. Vishnu Rajendran & Co., Chartered Accountants, Kottayam 686 001 have been appointed as Statutory Auditors of the Company by the Comptroller & Auditor General of India to conduct the audit of the accounts of the Company for the year 2022-2023. The annual accounts of the Company for the year 2022-2023 is under finalization. The accounts are therefore, not circulated along with this Notice of the AGM. Hence, Agenda Item No.1 above has to be deferred and the meeting will have to be adjourned after transacting the business.
- 2. A member entitled to attend and vote is entitled to appoint a proxy to attend and vote instead of himself and the proxy need not be a member of the Company. The instrument appointing a proxy and the authority if any under which such instrument is executed must be lodged at the Company's Registered Office not less than 48 hours before the commencement of the meeting.
- 3. The Register of Members of the Company will remain closed from 07<sup>th</sup> September 2023 to 15<sup>th</sup> September 2023both days inclusive.
- 4. The route map showing the directions to reach the venue of the AGM is annexed.
- 5. Members are requested to intimate immediately any changes in their address to the Company.

## ദി ട്രാവൻകൂർ സിമെന്റ്സ് ലിമിറ്റഡ്

രജിസ്റ്റേർഡ് ഓഫീസ് : നാട്ടകം, കോട്ടയം – 686 013 CIN: U26941KL1946SGC001213

Ph: 0481 - 2361371

e-mail: info@travcement.com website:www.travcement.com

### 76-ാമത് വാർഷിക പൊതുയോഗ നോട്ടിസ്

താഴെപ്പറയുന്ന ബിസിനസ്സിനായി ട്രാവൻകൂർ സിമെന്റ്സ് ലിമിറ്റഡ് ഓഹരിയുടമകളുടെ 76–ാമത് വാർഷിക പൊതുയോഗം കമ്പനിയുടെ നാട്ടകത്ത് സ്ഥിതിചെയ്യുന്ന രജിസ്റ്റേർഡ് ഓഫീസിനോടനുബന്ധമായുള്ള ഹാളിൽ വച്ച് 2023 സെപ്റ്റംബർ 21–ാം തീയതി വ്യാഴാഴ്ച രാവിലെ 11.00 മണിക്ക് ചേരുന്നതിന് ഇതിനാൽ നോട്ടീസ് നൽകുന്നു.

#### സാധാരണ ബിസിനസ്സ് :

1. 2023 മാർച്ച് 31 ലെ ഓഡിറ്റു ചെയ്ത ലാഭനഷ്ടകണക്കുകൾ, കമ്പനി ഡയറക്ടർമാരുടെ റിപ്പോർട്ടുകൾ, അക്കൗണ്ടന്റ് ജനറൽ (ഓഡിറ്റ്) കേരള റിപ്പോർട്ട് എന്നിവ സ്വീകരിച്ച് പരിഗണിക്കുകയും അംഗീകരിക്കുകയും ചെയ്യുക.

എല്ലാ ഓഹരി ഉടമകളും നേരിട്ടോ പ്രതിപുരുഷൻ മുഖാന്തിരമോ ഹാജരാകണമെന്ന് അഭ്യർത്ഥിക്കുന്നു.

> ബോർഡിന്റെ ഉത്തരവ് പ്രകാരം, ട്രാവൻകൂർ സിമെന്റ്സ് ലിമിറ്റഡിനുവേണ്ടി,

(ഒപ്പ്) സജി. എ. ജെ., ഡെപ്യൂട്ടി ജനറൽ മാനേജർ - കമ്പനി സെക്രട്ടറി

സ്ഥലം : കോട്ടയം തീയതി : 12/06/2023

#### അംഗങ്ങളുടെ ശ്രദ്ധയ്ക്ക് :

- ചെയ്യുവാൻ കമ്പനിയുടെ 2022-2023 സാമ്പത്തിക വർഷത്തെ കണക്കുകൾ ഓഡിറ്റ് ചെയ്യുവാൻ മെസ്സേർസ്. വിഷ്ണു രാജേന്ദ്രൻ & കമ്പനി ചാർട്ടേഡ് അക്കൗണ്ടന്റ് സ്, കോട്ടയം 686 001 എന്ന സ്ഥാപനത്തെ കമ്പനിയുടെ സ്റ്റാറ്റ്യൂട്ടറി ഓഡിറ്റർ ആയി കംപ്ട്രോളർ & ഓഡിറ്റർ ജനറൽ ഓഫ് ഇന്ത്യ നിയമിച്ചു. കമ്പനിയുടെ 2022-2023 വർഷത്തെ വാർഷിക കണക്കുകൾക്ക് അന്തിമരൂപമാകുന്നതേയുള്ളു. ആയതിനാൽ വാർഷിക കണക്കുകൾ ഈ നോട്ടീസിനോടൊപ്പം വിതരണം ചെയ്തിട്ടില്ല. ഇതിൻപ്രകാരം മേൽ പ്രസ്താവിച്ച സാധാരണ ഇടപാട് നമ്പർ 1 നീട്ടിവെയ്ക്കുകയും അതോടൊപ്പം ഈ പൊതുയോഗം അവധിയ്ക്കു വയ്ക്കുകയും ചെയ്യുന്നു.
- 2. യോഗത്തിൽ പങ്കെടുക്കാനും വോട്ട് ചെയ്യാനും അവകാശമുള്ള ഒരംഗത്തിന് പ്രതിപുരുഷനെ (പ്രോക്സി) നിയമിക്കാനും തനിക്കു പകരം ഇയാളെ വോട്ടെടുപ്പിൽ പങ്കെടുപ്പിക്കാനും അവകാശമുണ്ടായിരിക്കുന്നതാണ്. ഇത്തരം പ്രതിപുരുഷന്മാർ കമ്പനിയുടെ അംഗമായിരിക്കണമെന്നില്ല. പ്രതിപുരുഷനെ നിയമിച്ചുകൊണ്ടുള്ള നോട്ടീസ് സാധുവാകുന്നതിന് ടി നോട്ടീസ് യോഗം തുടങ്ങുന്നതിന് 48 മണിക്കൂർ മുൻപ് രജിസ്റ്റേർഡ് ഓഫീസിൽ നൽകിയിരിക്കേണ്ടതാണ്.
- 3. കമ്പനിയുടെ അംഗത്വ രജിസ്റ്ററും ഓഹരി കൈമാറ്റ പുസ്തകവും 2023 സെപ്റ്റം ബർ 07-ാം തീയതി മുതൽ സെപ്റ്റംബർ 15-ാം തീയതി വരെ (ഇരു ദിവസങ്ങളും ഉൾപ്പെടെ) അടച്ചുവെയ്ക്കുന്നതാണ്.
- 76-ാമത് വാർഷിക പൊതുയോഗസ്ഥലം കാണിക്കുന്ന ഒരു റൂട്ട് മാപ്പ് ഇതോടൊപ്പം ചേർക്കുന്നു.
- അംഗങ്ങൾ അവരുടെ മേൽവിലാസത്തിലുണ്ടാകുന്ന മാറ്റങ്ങൾ അതാത് സമയങ്ങളിൽ കമ്പനിയെ അറിയിക്കണമെന്ന് അഭൂർത്ഥിക്കുന്നു.

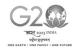

# THE TRAVANCORE CEMENTS LIMITED Regd. Office: NATTAKOM, KOTTAYAM, KERALA – 686 013

| A                                                                                                    | TTENDANCE SLIP                                  |          |  |  |  |  |
|----------------------------------------------------------------------------------------------------|-------------------------------------------------|----------|--|--|--|--|
| I hereby record my presence at the 76 <sup>th</sup> Annual General Meeting of the Company held on Thursday, 21 <sup>st</sup> September 2023 at 11.00 a.m. at Nattakom, Kottayam- 686013.                                                                                                    |                                                 |          |  |  |  |  |
| Member's Folio/DPID Client ID No.                                                                                                    |                                                 |          |  |  |  |  |
| Name & Address of Shareholder:                                                                                                    |                                                 |          |  |  |  |  |
|                                                                                                    |                                                 |          |  |  |  |  |
|                                                                                                    |                                                 |          |  |  |  |  |
| Joint Shareholder :                                                                                                    |                                                 |          |  |  |  |  |
|                                                                                                    |                                                 |          |  |  |  |  |
|                                                                                                    | Signature of the Member/<br>Joint Members/Proxy |          |  |  |  |  |
| Note:                                                                                                    |                                                 |          |  |  |  |  |
| 1. Sign this attendance slip and hand it over at the attendance verification counter at the entrance of meeting hall.                                                                                                    |                                                 |          |  |  |  |  |
| 2. Electronic copy of the notice of the AGM along with attendance slip is being sent to all members whose email address is registered with the company/depository participants unless any member has requested for a hard copy of the same. Members receiving electronic copy and attending the AGM can print copy of this attendance slip. |                                                 |          |  |  |  |  |
| ELECTRONIC VOTING INFORMATION                                                                                                    |                                                 |          |  |  |  |  |
|                                                                                                    |                                                 |          |  |  |  |  |
| EVEN(Electronic Voting Event Number)                                                                                                    | USER ID                                         | PASSWORD |  |  |  |  |
| 124918                                                                                                    |                                                 |          |  |  |  |  |
|                                                                                                    |                                                 |          |  |  |  |  |

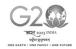

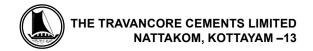

## THE TRAVANCORE CEMENTS LIMITED Regd. Office: NATTAKOM, KOTTAYAM, KERALA – 686 013

- I. In compliance with provisions of Section 108 of the Companies Act, 2013, Rule 20 of the Companies (Management and Administration) Rules, 2014 as amended by the Companies (Management and Administration) Amendment Rules, the Company is pleased to provide members facility to exercise their right to vote on resolutions proposed to be considered at the 76<sup>th</sup> Annual General Meeting (AGM) by electronic means and the business may be transacted through e-Voting Services. The facility of casting the votes by the members using an electronic voting system from a place other than venue of the 76<sup>th</sup> AGM ("remote e-voting") will be provided by National Securities Depository Limited (NSDL).
- II. The facility for voting through ballot paper shall be made available at the AGM and the members attending the meeting who have not cast their vote by remote e-voting shall be able to exercise their right at the meeting through ballot paper.
- III. Members, who cast their votes by remote e-voting prior to the AGM, may attend the meeting but will not be entitled to cast their votes once again.
- IV The remote e-voting period commences on 18<sup>th</sup> September 2023 at 9.00 am and ends on 20<sup>th</sup> September 2023 at 5.00 pm. During this period members of the company holding shares either in physical form or dematerialized form as on the cutoff date 15<sup>th</sup> September 2023 being the record date for the purpose of voting, may cast their vote electronically. The remote e-voting module shall be disable by NSDL for voting thereafter. Once the vote on a resolution is cast by the member shall not be allowed to change it subsequently.
- V. Process and manner for remote e-voting are as under

#### How do I vote electronically using NSDL e-Voting system?

The way to vote electronically on NSDL e-Voting system consists of "Two Steps" which are mentioned below:

Step 1 : Log-in to NSDL e-Voting system at https://www.evoting.nsdl.com/

Step 2: Cast your vote electronically on NSDL e-Voting system.

Details on Step 1 is mentioned below:

#### **How to Log-into NSDL e-Voting website?**

- 1. Visit the e-Voting website of NSDL. Open web browser by typing the following URL: <a href="https://www.evoting.nsdl.com/">https://www.evoting.nsdl.com/</a> either on a Personal Computer or on a mobile.
- 2. Once the home page of e-Voting system is launched, click on the icon "Login" which is available under 'Shareholders' section.
- 3. A new screen will open. You will have to enter your User ID, your Password and a Verification Code as shown on the screen.

Alternatively, if you are registered for NSDL eservices i.e. IDEAS, you can log-in at <a href="https://eservices.nsdl.com/">https://eservices.nsdl.com/</a> with your existing IDEAS login. Once you log-in to NSDL eservices after using your log-in credentials, click on e-Voting and you can proceed to Step 2 i.e. Cast your vote electronically.

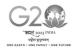

#### 4. Your User ID details are given below:

|    | Manner of holding shares i.e. Demat (NSDL or CDSL) or Physical | Your User ID is:                                                                                                    |
|----|----------------------------------------------------------------|----------------------------------------------------------------------------------------------------|
| a) | For Members who hold shares in demat account with NSDL.        | 8 Character DP ID followed by 8 Digit Client IDFor example if your DP ID is IN300*** and Client ID is 12***** then your user ID is IN300***12*****.   |
| b) | For Members who hold shares in demat account with CDSL.        | 16 Digit Beneficiary IDFor example if your Beneficiary ID is 12************ then your user ID is 12************************************               |
| c) | For Members holding shares in Physical Form.                   | EVEN Number followed by Folio Number registered with the companyFor example if folio number is 001*** and EVEN is 101456 then user ID is 101456001*** |

- 5. Your password details are given below:
- a. If you are already registered for e-Voting, then you can user your existing password to login and cast your vote.
- b. If you are using NSDL e-Voting system for the first time, you will need to retrieve the 'initial password' which was communicated to you. Once you retrieve your 'initial password', you need to enter the 'initial password' and the system will force you to change your password.
- c. How to retrieve your 'initial password'?
- (i) If your email ID is registered in your demat account or with the company, your 'initial password' is communicated to you on your email ID. Trace the email sent to you from NSDL from your mailbox. Open the email and open the attachment i.e. a .pdf file. Open the .pdf file. The password to open the .pdf file is your 8 digit client ID for NSDL account, last 8 digits of client ID for CDSL account or folio number for shares held in physical form. The .pdf file contains your 'User ID' and your 'initial password'.
- (ii) If your email ID is not registered, your 'initial password' is communicated to you on your postal address.
- 6. If you are unable to retrieve or have not received the "Initial password" or have forgotten your password:
- a) Click on "Forgot User Details/Password?" (If you are holding shares in your demat account with NSDL or CDSL) option available on www.evoting.nsdl.com.
- b) **Physical User Reset Password?**" (If you are holding shares in physical mode) option available on <a href="https://www.evoting.nsdl.com">www.evoting.nsdl.com</a>.
- c) If you are still unable to get the password by aforesaid two options, you can send a request at evoting@nsdl.co.in mentioning your demat account number/folio number, your PAN, your name and your registered address.
  - Members can also use the OTP (One Time Password) based login for casting the votes on the e-Voting system of NSDL.
- 7. After entering your password, tick on Agree to "Terms and Conditions" by selecting on the check box.
- 8. Now, you will have to click on "Login" button.

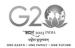

9. After you click on the "Login" button, Home page of e-Voting will open.

Details on Step 2 is given below:

#### How to cast your vote electronically on NSDL e-Voting system?

- 1. After successful login at Step 1, you will be able to see the Home page of e-Voting. Click on e- Voting. Then, click on Active Voting Cycles.
- 2. After click on Active Voting Cycles, you will be able to see all the companies "EVEN" in which you are holding shares and whose voting cycle is in active status.
- 3. Select "EVEN" of company for which you wish to cast your vote.
- 4. Now you are ready for e-Voting as the Voting page opens.
- 5. Cast your vote by selecting appropriate options i.e. assent or dissent, verify/modify the number of shares for which you wish to cast your vote and click on "Submit" and also "Confirm" when prompted.
- 6. Upon confirmation, the message "Vote cast successfully" will be displayed
- 7. You can also take the printout of the votes cast by you by clicking on the print option on the confirmation page
- 8. Once you confirm your vote on the resolution, you will not be allowed to modify your vote

#### THE INSTRUCTIONS FOR MEMBERS FOR REMOTE E-VOTING AS UNDER:-

The remote e-voting period begins on 18<sup>th</sup> September 2023 at 09:00 A.M. and ends on 20<sup>th</sup> September 2023 at 17:00 P.M. The remote e-voting module shall be disabled by NSDL for voting thereafter. The Members, whose names appear in the Register of Members / Beneficial Owners as on the record date (cut-off date) i.e. 15<sup>th</sup> September 2023, may cast their vote electronically. The voting right of shareholders shall be in proportion to their share in the paid-up equity share capital of the Company as on the cut-off date, being 15<sup>th</sup> September 2023.

#### THE INSTRUCTIONS FOR MEMBERS FOR e-VOTING ON THE DAY OF THE AGM ARE AS UNDER:-

- 1. The procedure for e-Voting on the day of the AGM is same as the instructions mentioned above for remote e-voting.
- 2. Only those Members/ shareholders, who will be present in the AGM and have not casted their vote on the Resolutions through remote e-Voting and are otherwise not barred from doing so, shall be eligible to vote through e-Voting system in the AGM.
- 3. Members who have voted through Remote e-Voting will be eligible to attend the AGM. However, they will not be eligible to vote at the AGM.

The details of the person who may be contacted for any grievances connected with the facility for e-Voting onthe day of the AGM shall be the same person mentioned for Remote e-voting

#### **General Guidelines for shareholders**

(i) Process for those shareholders whose email ids are not registered with the depositories for procuring user id and password and registration of e-mail ids for e-voting for the resolutions set out in this notice:

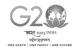

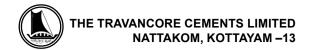

- i. In case shares are held in physical mode please provide Folio No., Name of shareholder, scanned copy of the share certificate (front and back), PAN (self attested scanned copy of PAN card), AADHAR (self attested scanned copy of Aadhar Card) by email to <a href="mailto:cstravcement@gmail.com">cstravcement@gmail.com</a>.
- ii. In case shares are held in demat mode, please provide DPID-CLID (16 digit DPID + CLID or 16 digit beneficiary ID), Name, client master or copy of Consolidated Account statement, PAN (self attested scanned copy of PAN card), AADHAR (self attested scanned copy of Aadhar Card) to <a href="mailto:cstravcement@gmail.com">cstravcement@gmail.com</a>
- iii. Institutional shareholders (i.e. other than individuals, HUF, NRI etc.) are required to send scanned copy (PDF/JPG Format) of the relevant Board Resolution/Authority letter etc. with attested specimen signature of the duly authorized signatory(ies) who are authorized to vote, to the Scrutinizer by e-mail to krishnaprasadcs@gmail.com with a copy marked to evoting@nsdl.co.in
- iv. It is strongly recommended not to share your password with any other person and take utmost care to keep your password confidential. Login to the e-voting website will be disabled upon five unsuccessful attempts to key in the correct password. In such an event, you will need to go through the "Forgot User Details/Password?" or "Physical User Reset Password?" option available on www.evoting.nsdl.com to reset the password
- v. In case of any queries, you may refer the Frequently Asked Questions (FAQs) for Shareholders and evoting user manual for Shareholders available at the download section of <a href="www.evoting.nsdl.com">www.evoting.nsdl.com</a> or call on toll free no.: 1800 1020 990 and 1800 22 44 30 or send a request at evoting@nsdl.co.in
- (ii) In case a Member receives physical copy of the Notice of AGM [for members whose email IDs are not registered with the Company/Depository Participants(s) or requesting physical copy] Initial password is provided in this Notice.
- (iii) You can also update your mobile number and e-mail id in the user profile details of the folio which may be used for sending future communication(s).
- (iv). The voting rights of members shall be in proportion to their shares of the paid up equity share capital of the Company as on the cut-off date of 15<sup>th</sup> September 2023.
- (v). A person, whose name is recorded in the register of members or in the register of beneficial owners maintained by the depositories as on the cut-off date only shall be entitled to avail the facility of remote e-voting as well as voting at the AGM through ballot paper.
- (vi) Mr. Krishna Prasad R.S., Practicing Company Secretary (Membership No.7080) has been appointed for as the Scrutinizer for providing facility to the members of the Company to scrutinize the voting and remote e-voting process in a fair and transparent manner.
- (vii). The Chairman shall, at the AGM at the end of discussion on the resolutions on which voting is to be held, allow voting with the assistance of scrutinizer, by use of "Ballot Paper" or "Poling Paper" for all those members who are present at the AGM but have not cast their votes by availing the remote e-voting facility.
- (viii). The Scrutinizer shall after the conclusion of voting at the general meeting, will first count the votes cast at the meeting and thereafter unblock the votes cast through remote e-voting in the presence of at least two witnesses not in the employment of the Company and shall make, not later than three days of the conclusion of the (AGM), a consolidated scrutinizer's report of the total votes cast in favour or against, if any, to the Chairman or a person authorized by him in writing, who shall countersign the same and declare the result of the voting forthwith.

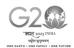

- (ix) The results declared along with the report of the Scrutinizer shall be placed on the website of the Company in <a href="www.travcement.com">www.travcement.com</a> and on the website of NSDL
- (x) The results of e-voting and voting at the meeting, if any, on resolutions shall be aggregated and declared on or after the Annual General Meeting of the Company and the resolutions will be deemed to be passed on the Annual General Meeting date subject to receipt of the requisite numbers of votes in favor of the Resolutions.
- (xi) The Notice of the 76th AGM is placed in the website of the Company www.travcement.com
- (xii). For further clarifications or grievances please contact: <a href="mailto:cstravcement@gmail.com">cstravcement@gmail.com</a>

#### Route Map of the AGM Venue -The Travancore Cements Ltd.

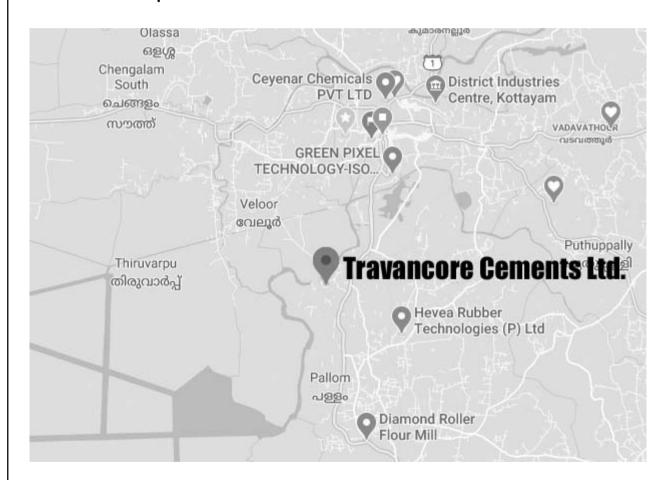

From Nedumbassery Airport - 97 km

From Kottayam Railway Station - 06 km

From Kottayam KSRTC - 04 Km

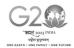

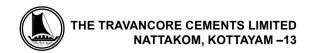

#### FORM No. MGT-11 Proxy Form

[Pursuant to section 105(6) of the Companies Act, 2013 and rule 19(3) of the Companies (Management and Administration) Rules, 2014]

| CIN                                                  |                                                                                                    | : U26941KL1946SGC001213                                   |                         |  |  |
|------------------------------------------------------|----------------------------------------------------------------------------------------------------|-----------------------------------------------------------|-------------------------|--|--|
| Name of the company                                  |                                                                                                    | : THE TRAVANCORE CEMENTS LTD                              |                         |  |  |
| Registered office                                    |                                                                                                    | : NATTAKOM, KOTTAYAM, KERALA - 686013                     |                         |  |  |
| Name o                                               | of the member (s)                                                                                                    | :                                                         |                         |  |  |
| Registe                                              | red address                                                                                                    | :                                                         |                         |  |  |
| E-mail I                                             | d                                                                                                    | :                                                         |                         |  |  |
| Folio No                                             | o/ Client Id                                                                                                    | :                                                         |                         |  |  |
| DP ID                                                |                                                                                                    | :                                                         |                         |  |  |
| I/We, be                                             | eing the member (s) of                                                                                                    | shares of the above named company, hereby appoir          | ıt                      |  |  |
| Name:                                                |                                                                                                    |                                                           |                         |  |  |
| Address                                              | s:                                                                                                    |                                                           |                         |  |  |
| E-mail I                                             | d:                                                                                                    |                                                           |                         |  |  |
| Signatu                                              | re:or                                                                                                    | failing him                                               |                         |  |  |
| Name:                                                |                                                                                                    |                                                           |                         |  |  |
| Address                                              | S:                                                                                                    |                                                           |                         |  |  |
| E-mail I                                             | d:                                                                                                    |                                                           |                         |  |  |
| Signatu                                              | ıre:or                                                                                                    | failing him                                               |                         |  |  |
|                                                      |                                                                                                    |                                                           |                         |  |  |
|                                                      |                                                                                                    | vote (on a poll) for me/us and on my/our behalf at the 76 |                         |  |  |
| _                                                    |                                                                                                    | d on Thursday, 21st September 2023 at 11.00 a.m at th     | e registered office     |  |  |
| and at a                                             | any adjournment thereof in                                                                                                    | respect of such resolution as indicated below:-           |                         |  |  |
| SI. No.                                              | o. Resolution                                                                                                    |                                                           |                         |  |  |
|                                                      | Ordinary Business                                                                                                    |                                                           |                         |  |  |
| 1                                                    | To receive, consider and adopt the Directors' Report and the Audited Statements of Accounts for the year ended 31st March 2023 with the reports of the Auditors and Accountant General (Audit), Kerala, |                                                           |                         |  |  |
|                                                      | thereon.                                                                                                    |                                                           |                         |  |  |
|                                                      |                                                                                                    |                                                           |                         |  |  |
| Signed                                               | this day of                                                                                                    | 2023                                                      |                         |  |  |
| Signou                                               | ano day ol                                                                                                    | 2020                                                      | Affix Rs.1/-<br>Revenue |  |  |
|                                                      |                                                                                                    |                                                           | Stamp                   |  |  |
| Signature of shareholdersignature of Proxy holder(s) |                                                                                                    |                                                           |                         |  |  |
|                                                      |                                                                                                    |                                                           |                         |  |  |
|                                                      |                                                                                                    |                                                           |                         |  |  |

Note: This form of proxy in order to be effective should be duly completed and deposited at the Registered Office of the Company, not less than 48 hours before the commencement of the Meeting.

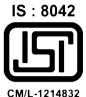

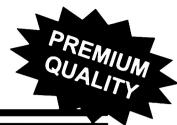

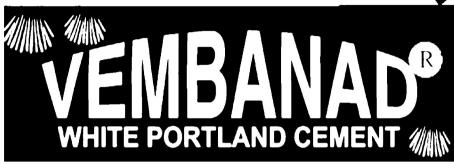

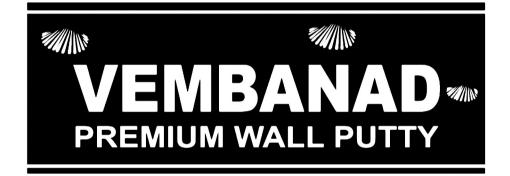

# THE ONLY WALL PUTTY WITH VEMBANAD WHITE CEMENT BASE

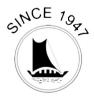

## THE TRAVANCORE CEMENTS LTD.

(A Govt. of Kerala Undertaking) An ISO 9001 : 2008 Company

NATTAKOM P.O., KOTTAYAM, KERALA-686013

Ph: 0481-2361371/72, Sales: 0481-2360148, Customer Care: 09446051371 E-mail: info@travcement.com Web site: www.travcement.com